## **JGN2plus** 研究計画書【研究プロジェクト概要】

## **1.**研究プロジェクト情報

プロジェクト番号(JGN2P-A20 )

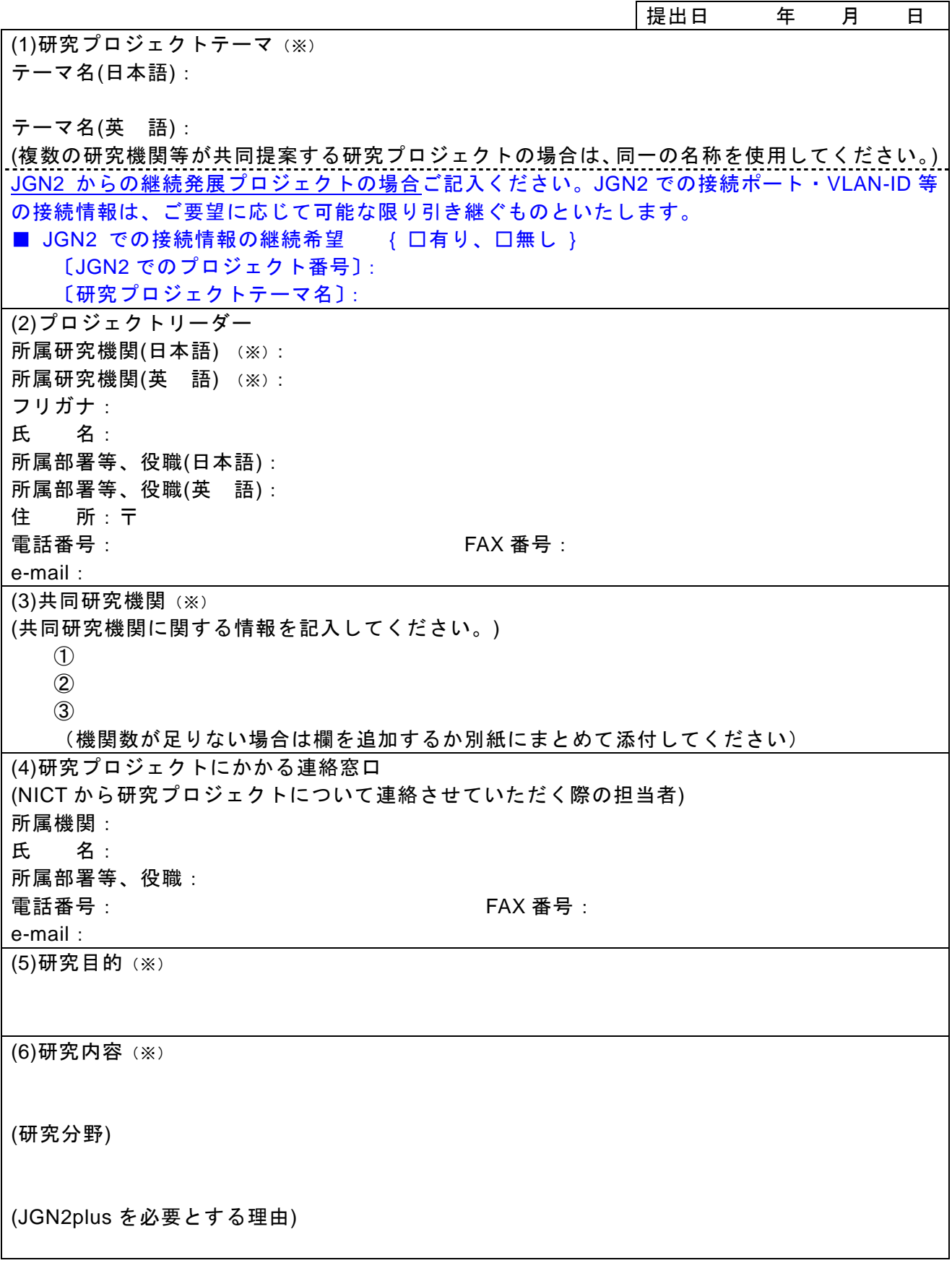

(1)トポロジ (研究プロジェクト全体の NW 概要)

## (2)接続区間詳細情報

(1接続=1パスとして記載してください)

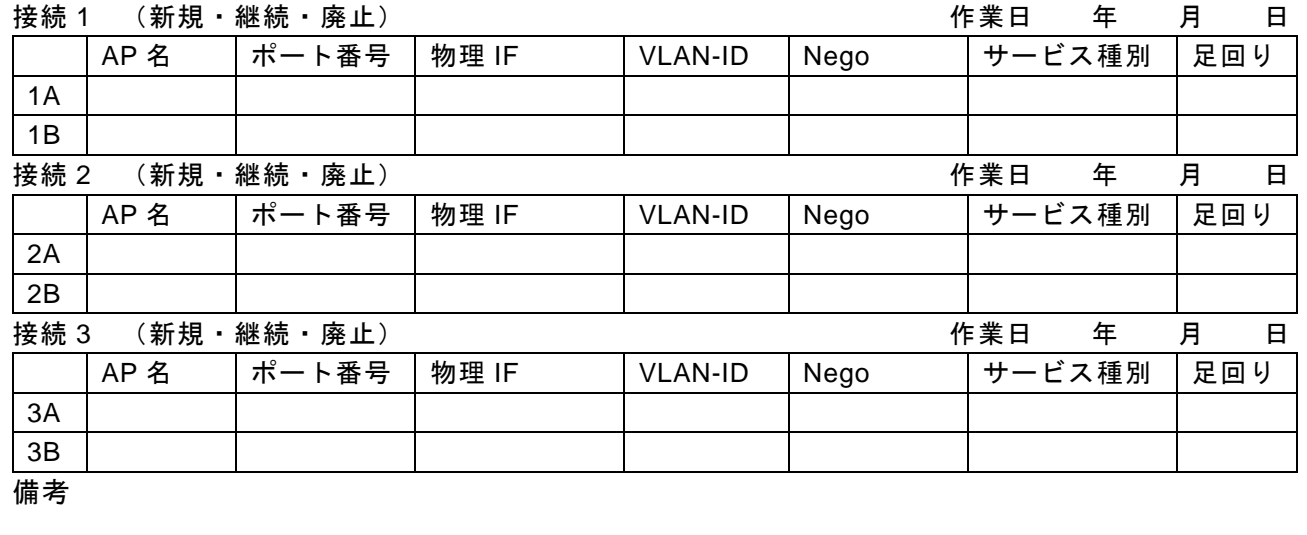

(接続が 3 本を超える場合は欄を追加してください)

・作業日は NICT において設定作業を行う日(予定)を記載いたしますので。空欄にしてください。

・同一区間で複数のパスが必要な場合は必要な数だけ接続を記載してください。

・ポート番号欄は、希望がなければ、空欄でお願いします。NICT からの回答時に設定情報をお知ら せします。

・物理 IF 欄は、下記項目の中から選択してください。

★L2/L3 接続サービス

100BASE-TX、1000BASE-T、1000BASE-SX、1000BASE-LX 10GBASE-LR、10GBASE-LW、※その他インターフェースをご希望の場合はご相談ください。 注)光テストベッドサービスをご希望の場合は、記載不要です。

- ・VLAN-ID 欄は、「tag」又は「untag」と記載してください。空欄の場合は、「tag」とさせていただき ます。なお、利用者の接続機器が、VLAN対応のスイッチでない場合、VLAN-ID 欄は「untag」 になります。
- ・Nego(ネゴシエーション)欄は、希望がなければ、空欄でお願いします。その場合、「auto」とさ せていただきますので、ご利用の接続機器の設定も「auto」としてください。なお、10BaseT、 100BaseTX、1000BaseSX/LX の場合は、「full」でのサービスも提供しております。
- ・「サービス種別」は、下記項目の中から選択してください。 SA:L2 サービス SB:L3 サービス SE:光テストベッドサービス
- ・L3 サービスを希望される場合は、NICT から別途、「L3 サービス利用のための調査票」をお渡しし ますので、ご記入のうえ提出をお願いします。

・「足回り」の回線種別は、下記項目の中から選択してください。 LA.商用サービス利用 LB.自治体情報ハイウェイ等利用(備考欄に自治体情報ハイウェイ等の名称を記載してください。) LC.学内構内 LAN 等利用 LD.ケーブル直収 LE.その他(備考欄に詳細を記載してください。)

(3)研究プロジェクト全体のスケジュール (研究プロジェクト終了までの年度ごとのおおまかなスケジュールを記入してください。)

【記載にあたっての注意点】

- (1) 英語、電話番号、FAX 番号、e-mail は半角でお願いします。
- (2) (※)の付いている項目につきましては、原則として、ホームページや会議資料などで公開させて いただきます。問題等ありましたら、JGN2plus 事務局(jgn2center@jgn2.jp)までご連絡くださ い。